# Edbot Basics Answer Book

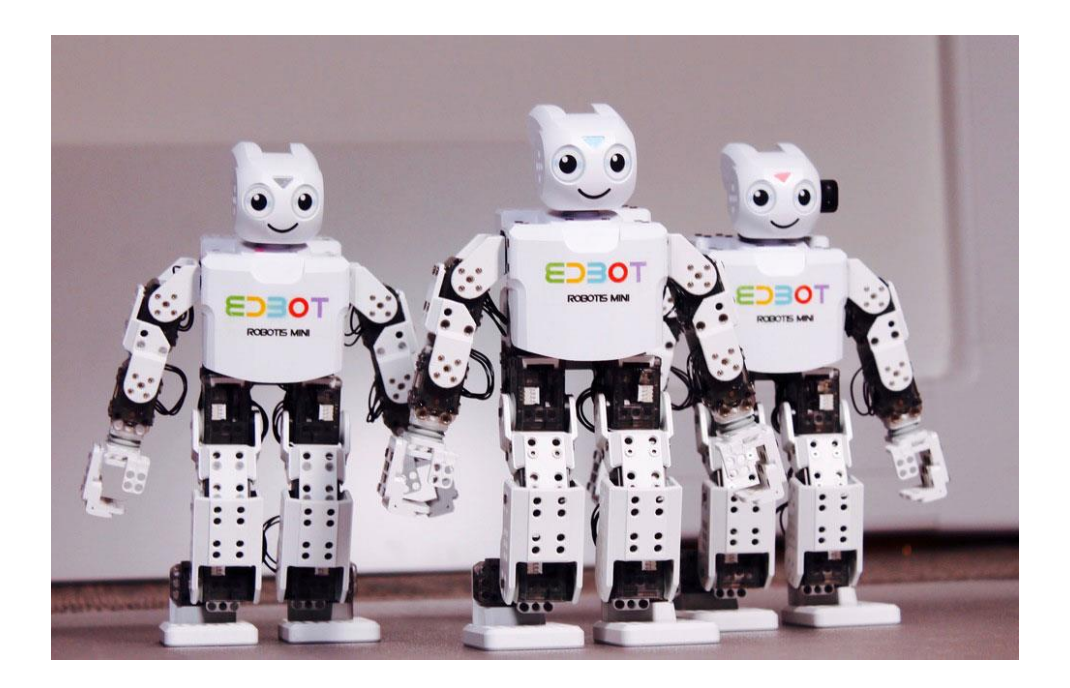

# Table of Contents

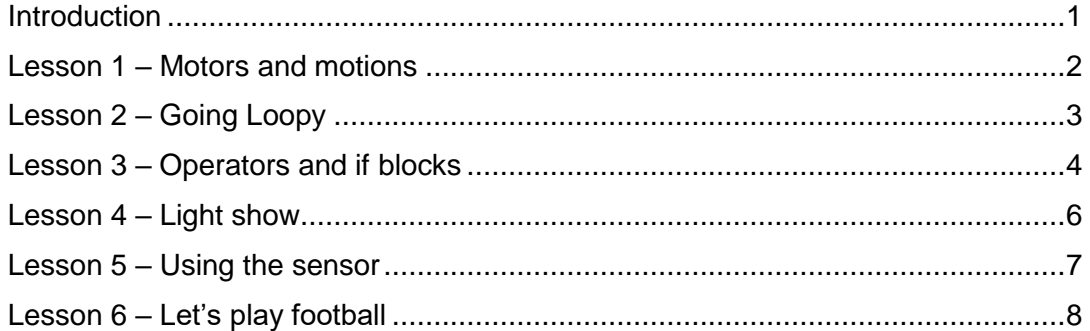

#### <span id="page-1-0"></span>Introduction

This answer booklet has been produced to give the teacher some help on the questions and problems which are included in the Edbot Basics lesson plans. The answers within this booklet cover the questions on the PowerPoint presentations where there is a definite answer that is not included within the presentation itself.

#### <span id="page-2-0"></span>Lesson 1 – Motors and motions

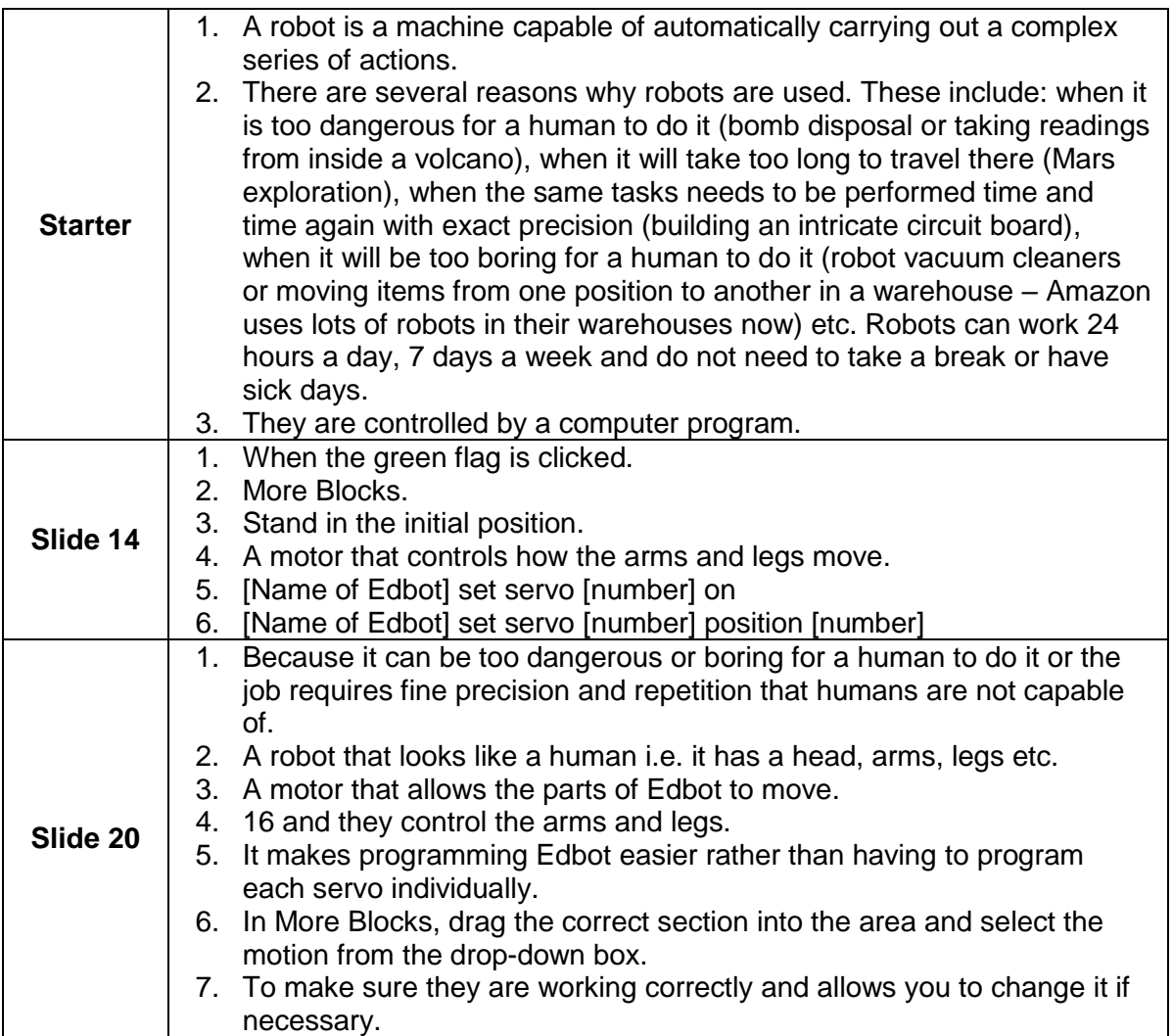

## <span id="page-3-0"></span>Lesson 2 – Going Loopy

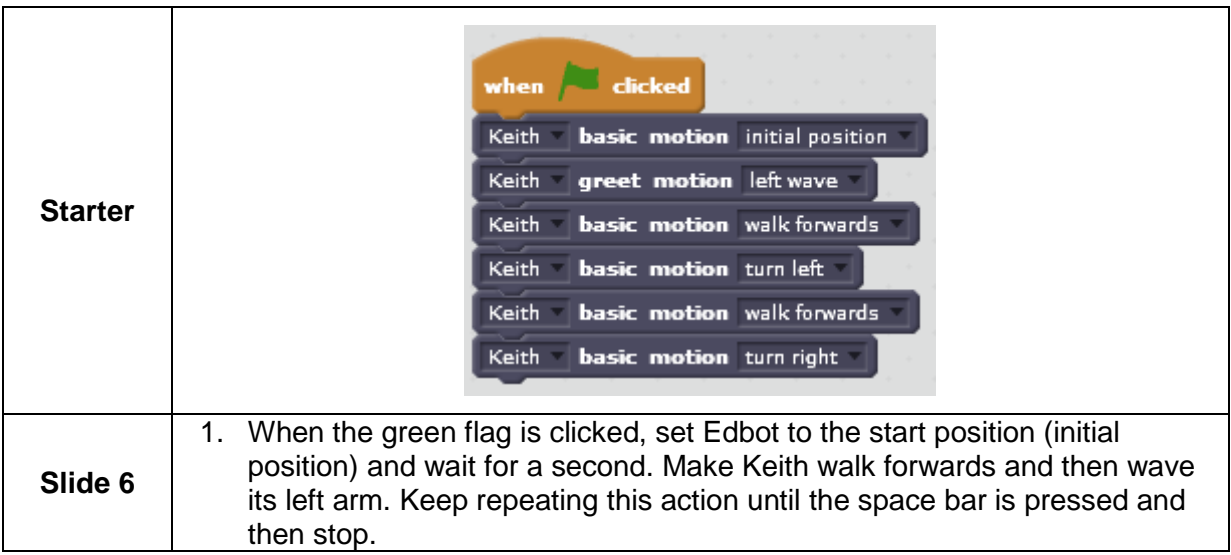

## <span id="page-4-0"></span>Lesson 3 – Operators and if blocks

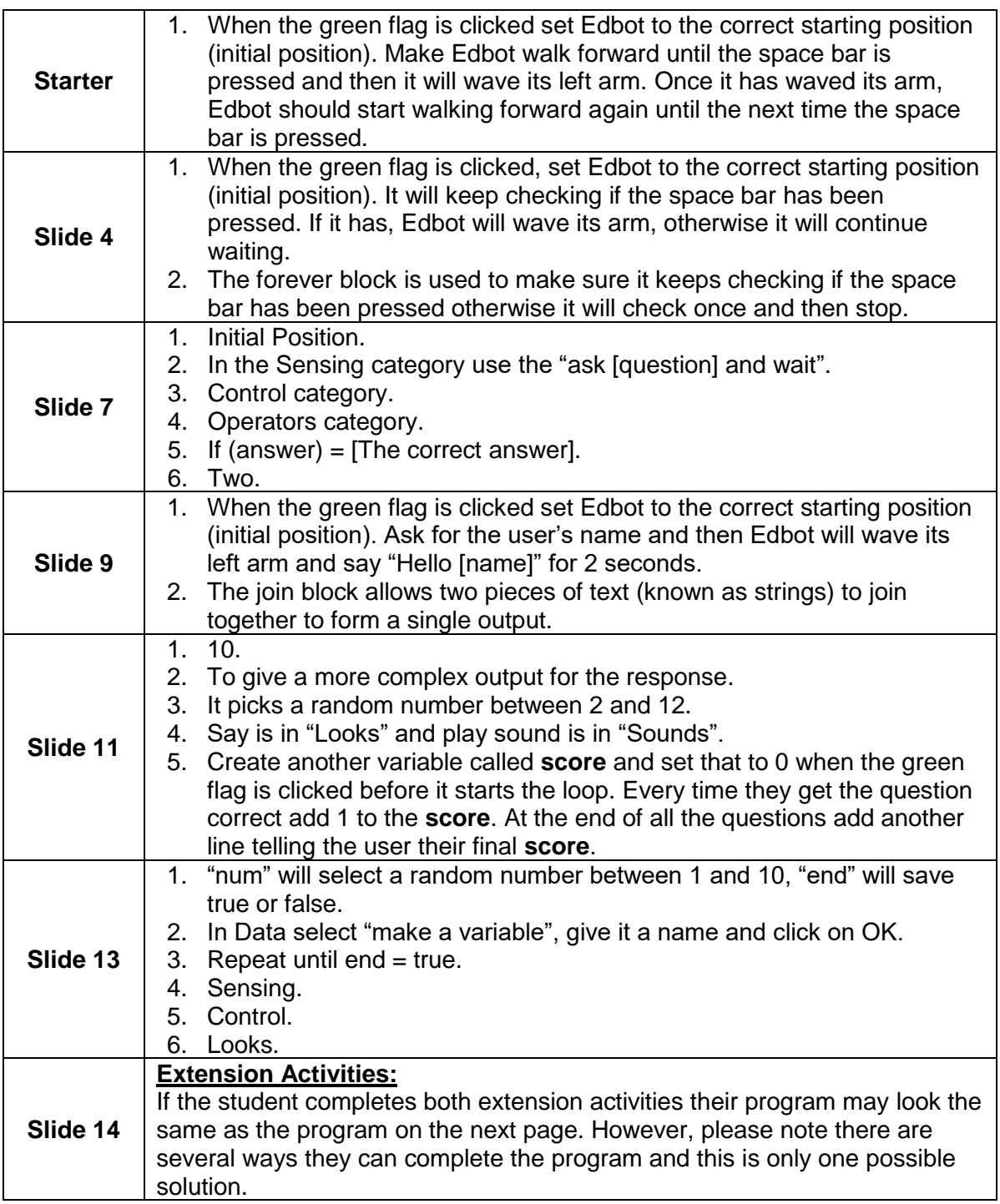

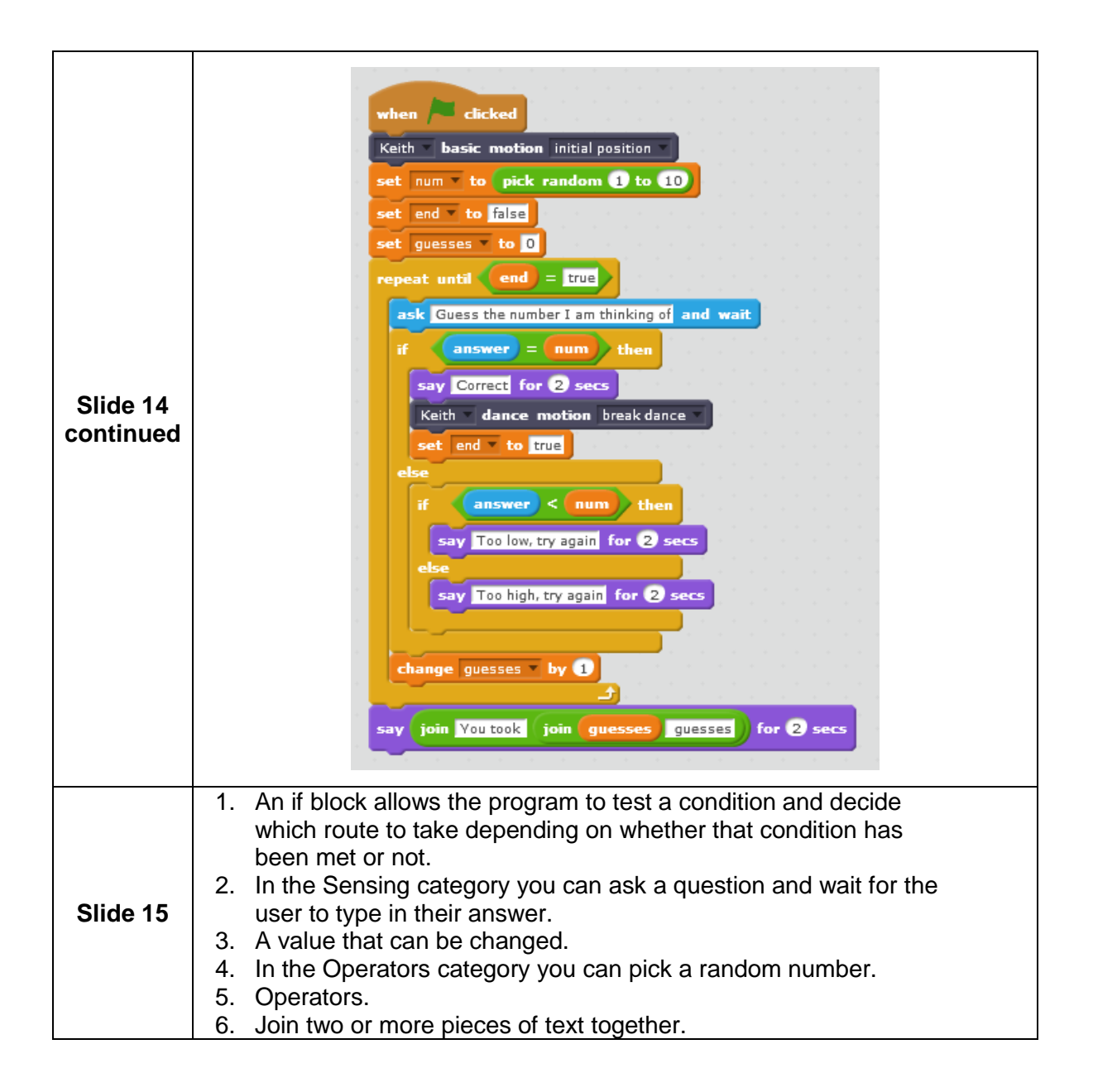

## <span id="page-6-0"></span>Lesson 4 – Light show

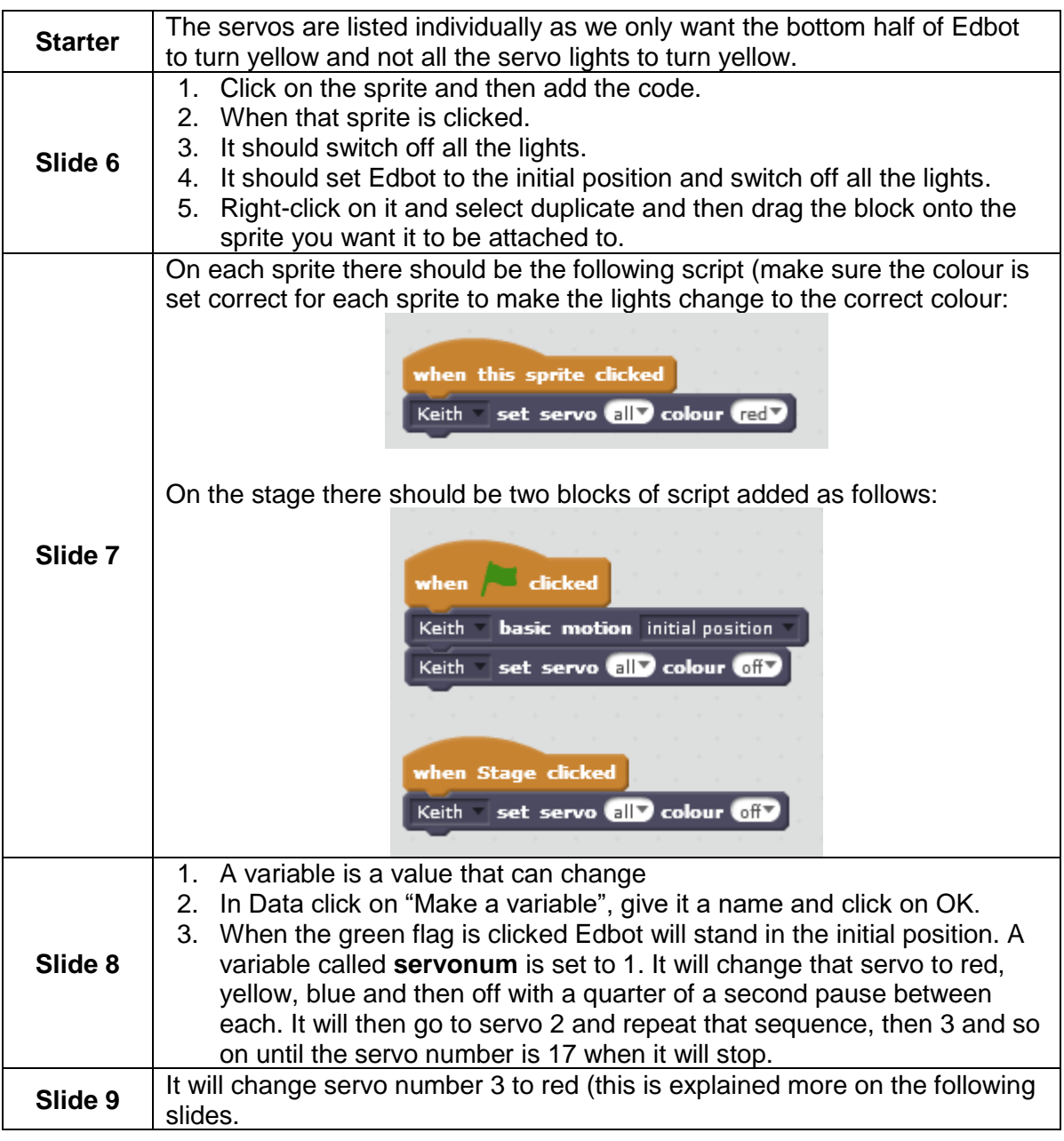

# <span id="page-7-0"></span>Lesson 5 – Using the sensor

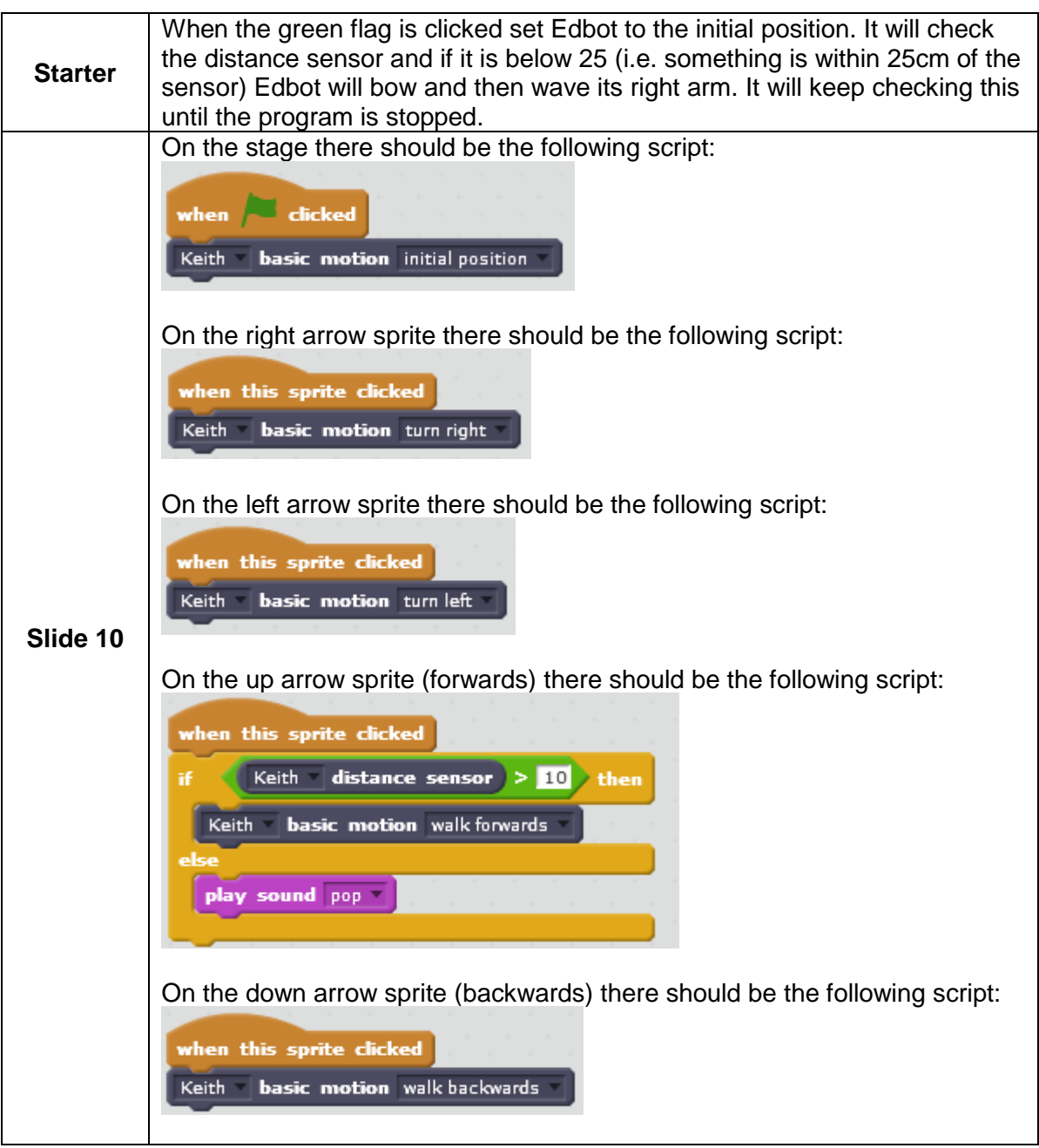

#### <span id="page-8-0"></span>Lesson 6 – Let's play football

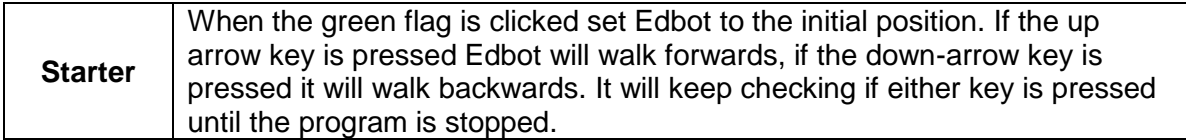

When they are planning their action try to get them to think about lots of possibilities. Below are some examples with possible keyboard keys suggested but your pupils are welcome to develop a new set of mappings if they wish.

As they play the football match encourage them to make changes to their program if necessary (use a "Time Out" option to give them time to do this).

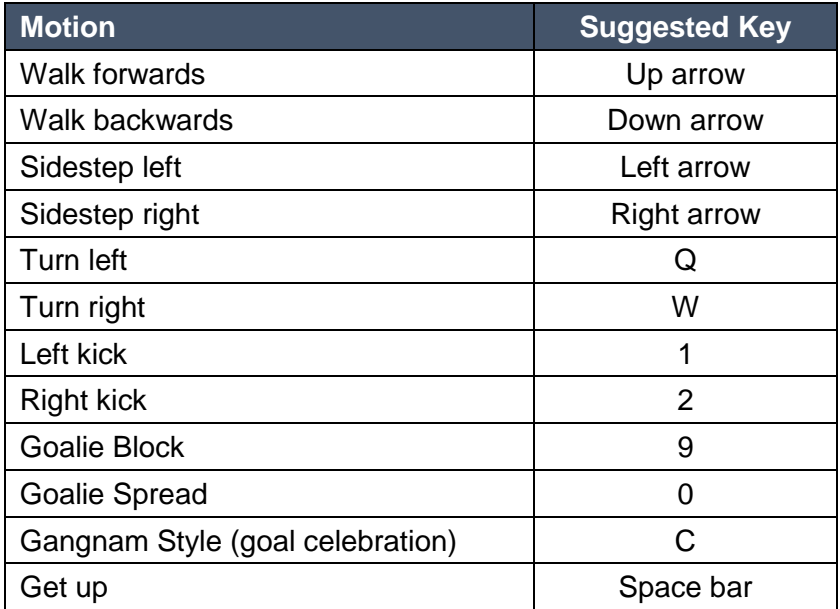